## **กําหนดการคัดเลือกบุคคลเขาศึกษาในมหาวิทยาลัยเชียงใหม TCAS รอบที่ 1 แฟมสะสมผลงาน Portfolio ระดับปริญญาตรี ปการศึกษา 2566**

## **ขอมูล ณ วันที่ 30 กันยายน 2565**

**1.1 ประเภทโครงการที่ดําเนินการโดยสํานักทะเบียนและประมวลผล**

กําหนดการนี้อาจเปลี่ยนแปลงไดตามความเหมาะสม

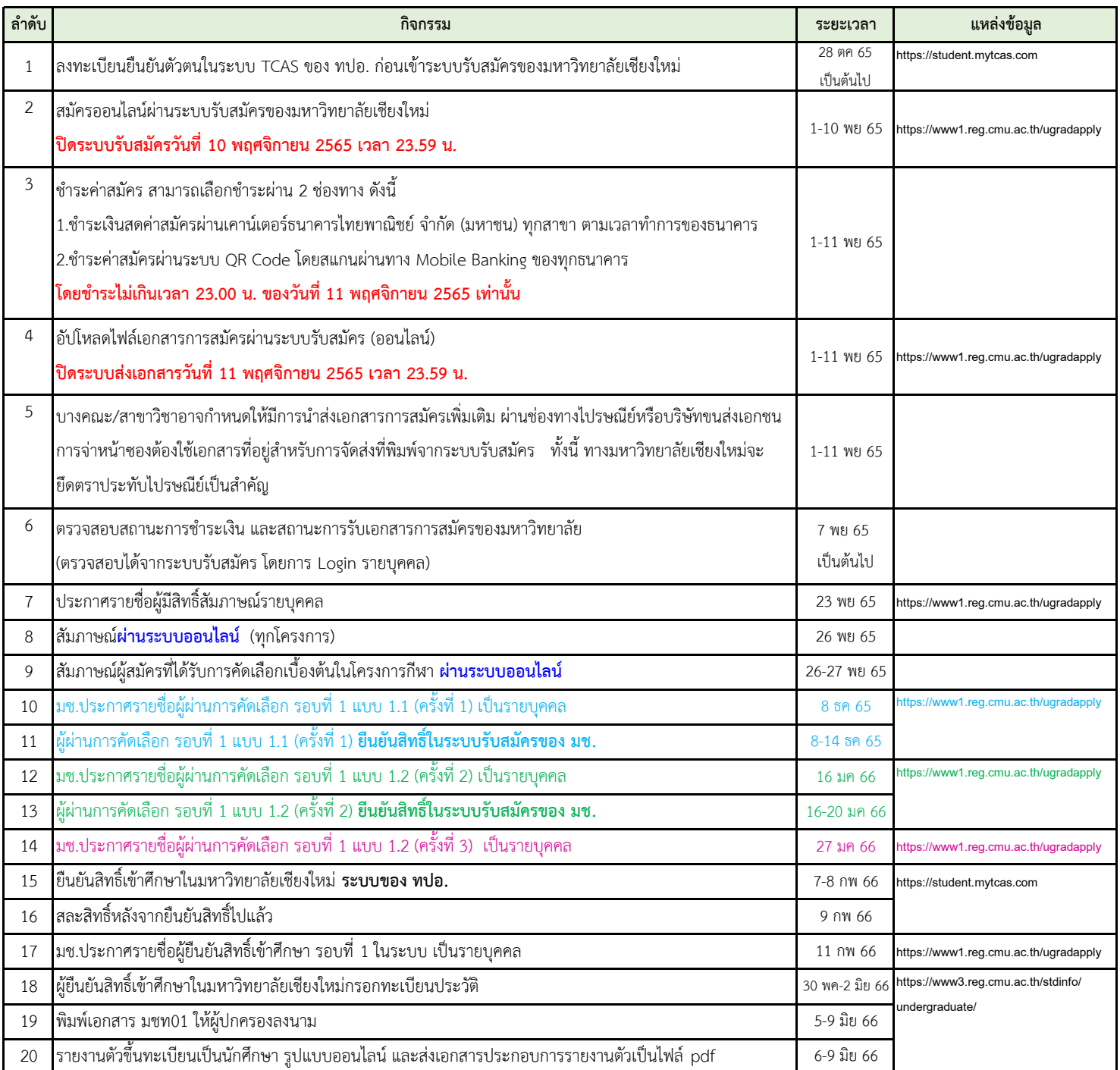

## **1.2 ประเภทโครงการที่ดําเนินการโดยคณะ**

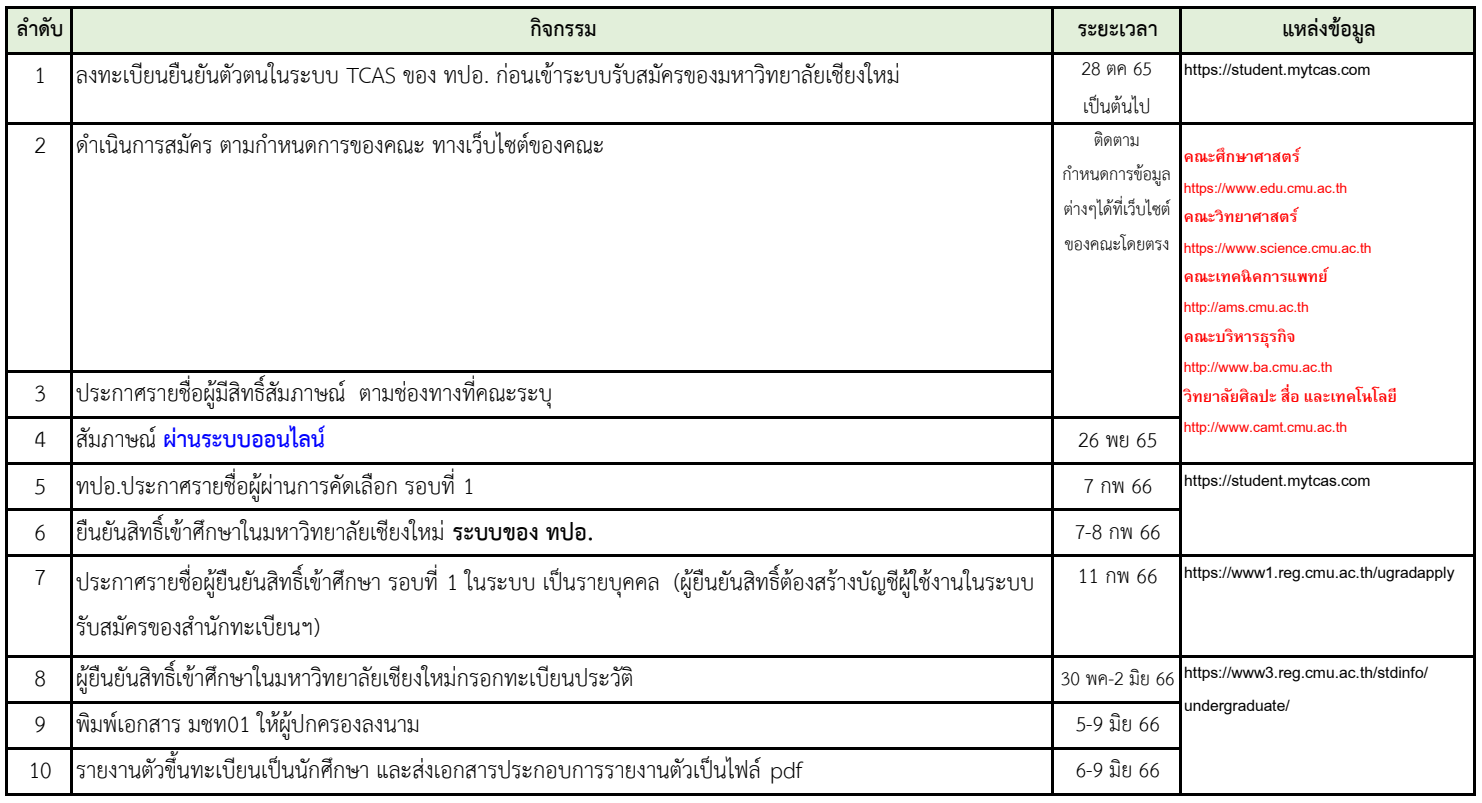

ขอมูล ณ วันที่ 30 กันยายน 2565 กําหนดการนี้อาจมีการเปลี่ยนแปลงไดตามความเหมาะสม